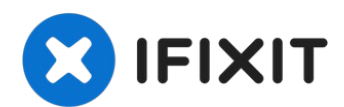

# **Installazione del pannello di vetro nell'iMac Intel EMC 2133 ed EMC 2210 da 20"**

Rimozione del pannello di vetro per accedere ai...

Scritto Da: Walter Galan

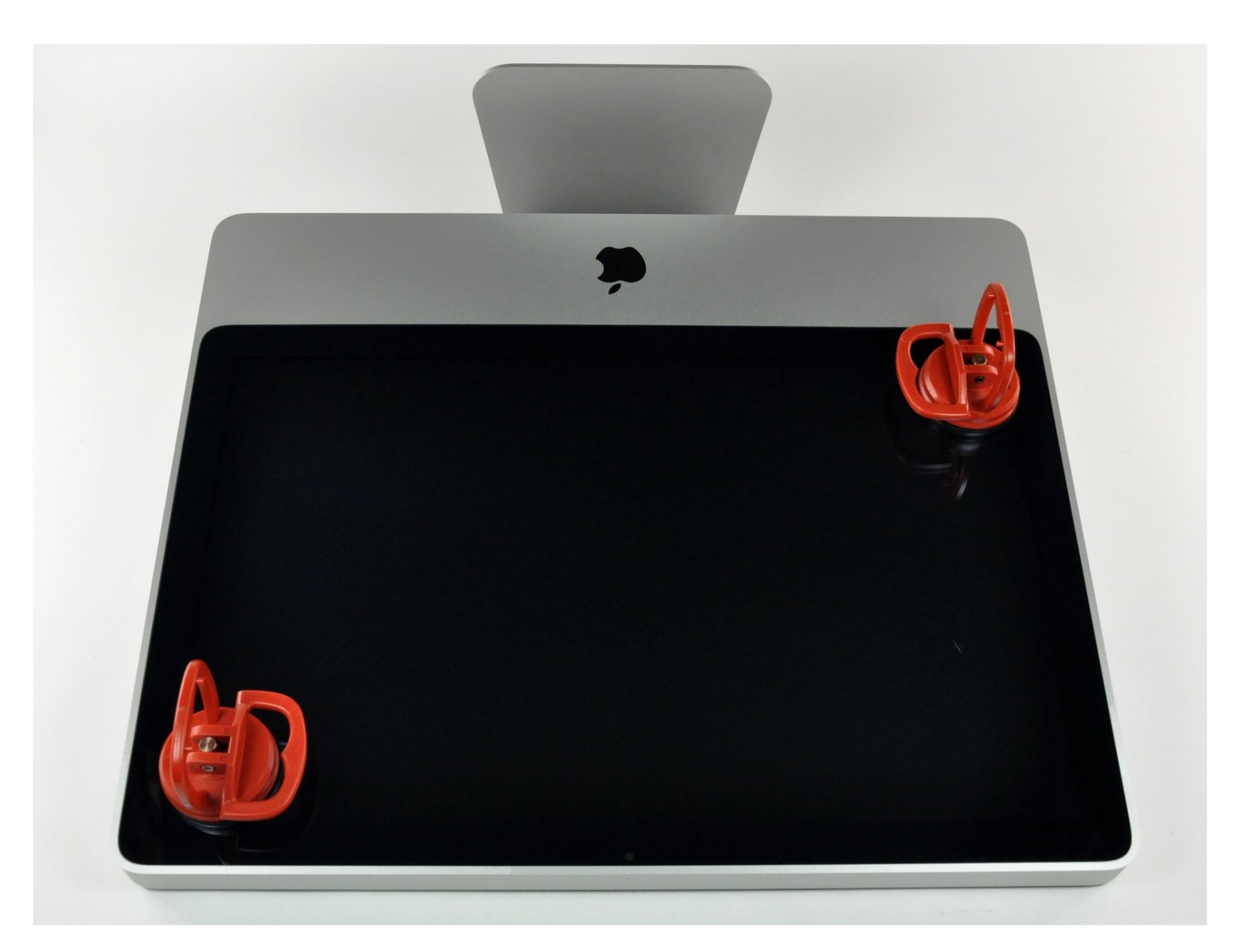

# **INTRODUZIONE**

Rimozione del pannello di vetro per accedere ai componenti interni dell'iMac.

# **STRUMENTI:**

#### **COMPONENTI:**

[Heavy-Duty](https://www.ifixit.com/products/heavy-duty-suction-cups-pair) Suction Cups (Pair) (1)

iMac Intel 20" EMC 2133 & 2210 Glass [Panel](https://www.ifixit.com/products/imac-intel-20-emc-2133-and-2210-glass-panel) (1)

### **Passo 1 — Installazione del pannello di vetro nell'iMac Intel EMC 2133 ed EMC 2210 da 20"**

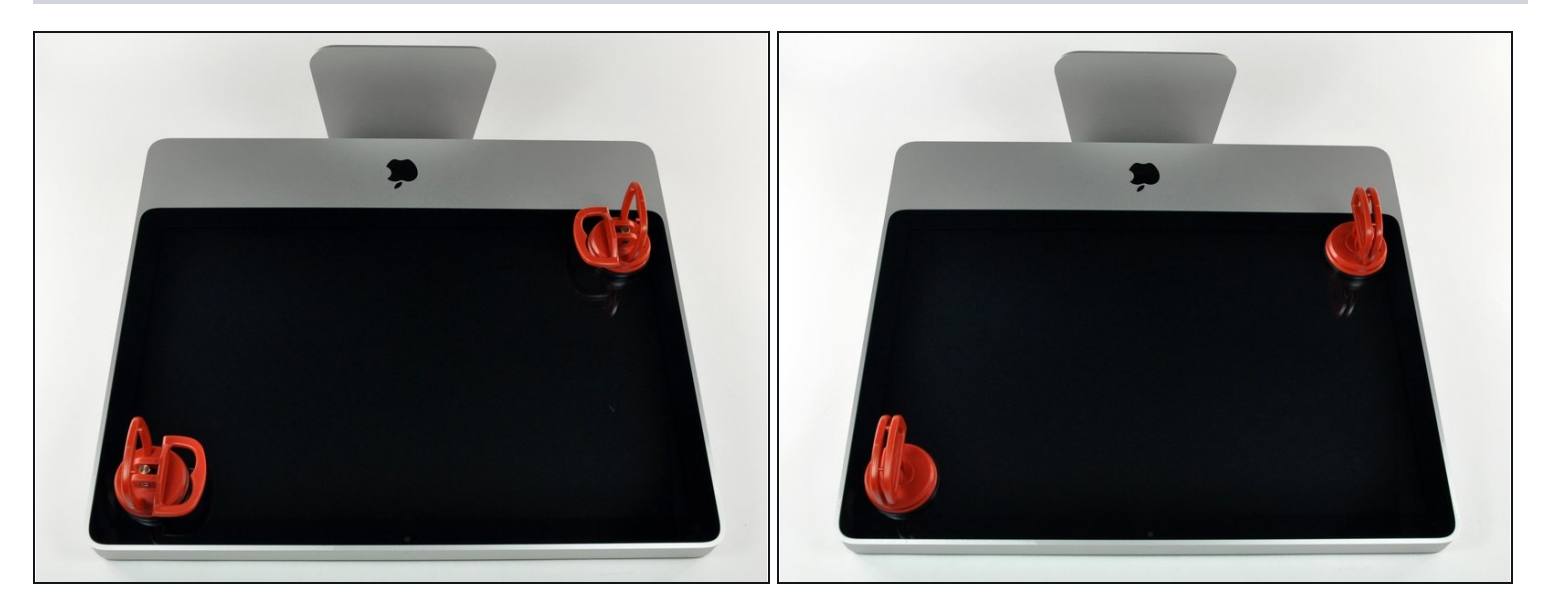

- $\odot$  Il pannello di vetro è fissato nella cornice frontale con quattordici magneti posizionati lungo il perimetro.
- Attacca due ventose agli angoli opposti del pannello di vetro.
- $\textcircled{1}$  Per far aderire le nostre ventose, per prima cosa posizionale con la maniglia semovente parallela alla superficie del pannello di vetro. Tenendo delicatamente la ventosa contro il vetro, solleva la maniglia semovente finché non è parallela all'altra maniglia.
- $\odot$  Se la ventosa non aderisce, prova a pulire il pannello di vetro e la ventosa con un solvente delicato, come un detergente per vetri.

#### **Passo 2**

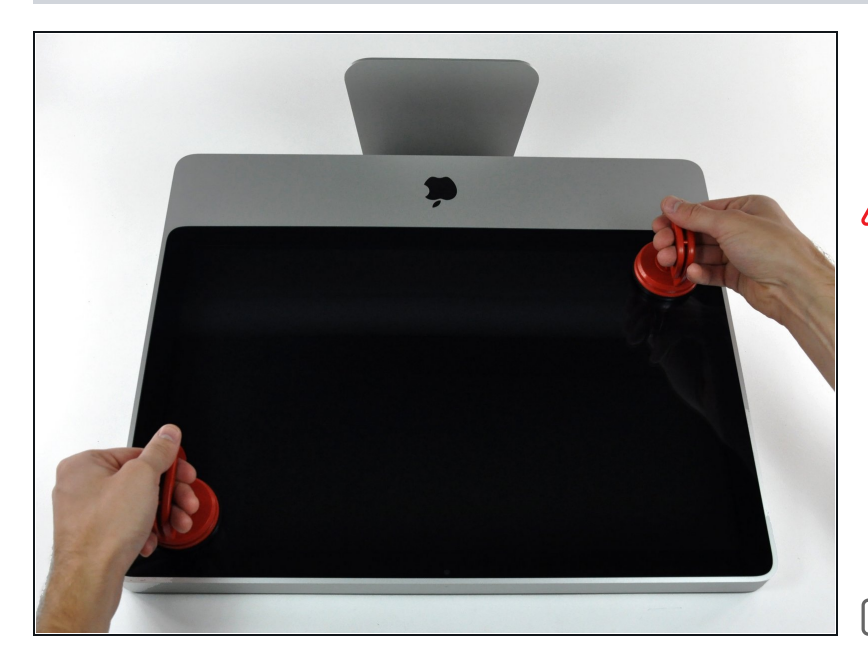

- Estrai delicatamente il pannello di vetro dall'iMac.
- Il pannello di vetro presenta diversi piedini di posizionamento lungo il perimetro. Per evitare di staccare i piedini dal pannello di vetro, fai attenzione a rimuoverlo solo tirando verso l'alto.

 $\blacksquare$  Pulisci con molta attenzione la parte interna del pannello di vetro e l'LCD, altrimenti la polvere e le impronte digitali saranno sgradevolmente visibili quando accendi il display. Poggiare il vetro in orizzontale su un foglio di alluminio, con la superficie interna verso il basso, è un buon modo per tenerlo pulito.

Per riassemblare il dispositivo, seguire queste istruzioni in ordine inverso.